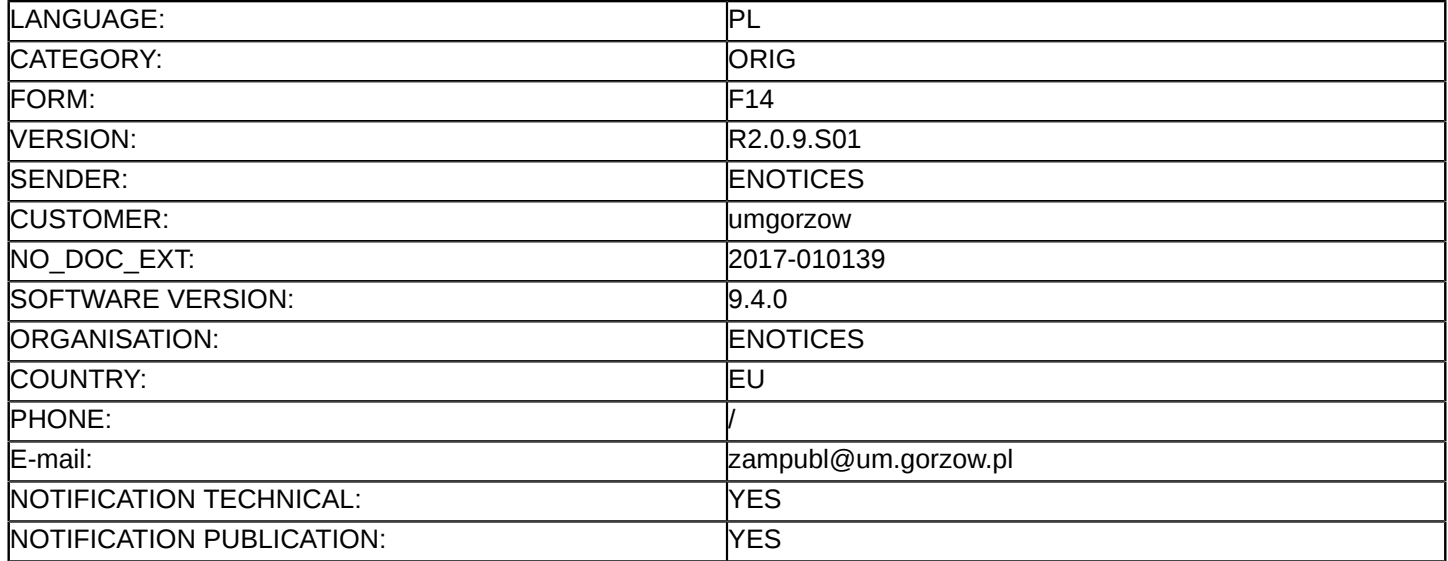

#### **Sprostowanie**

# **Ogłoszenie zmian lub dodatkowych informacji**

**Dostawy**

# **Sekcja I: Instytucja zamawiająca/podmiot zamawiający**

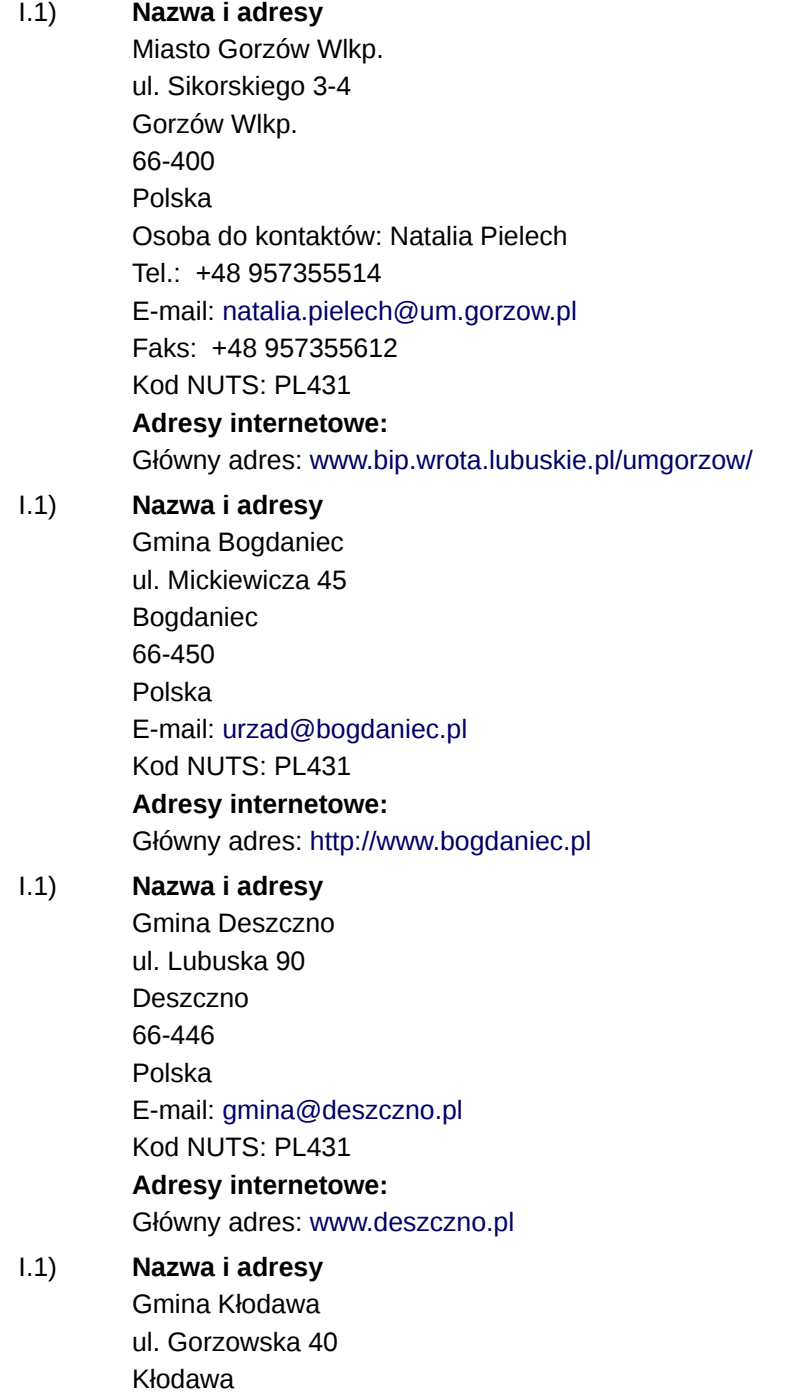

66-415 Polska E-mail: [sekretariat@klodawa.pl](mailto:sekretariat@klodawa.pl)  Kod NUTS: PL431 **Adresy internetowe:** Główny adres: <www.klodawa.pl> I.1) **Nazwa i adresy** Gmina Santok ul. Gorzowska 59 Santok 66-431 Polska

E-mail: [urzad@santok.pl](mailto:urzad@santok.pl) 

Kod NUTS: PL431

**Adresy internetowe:**

Główny adres: <www.santok.pl>

# I.1) **Nazwa i adresy**

Wojewódzki Zakład Doskonalenia Zawodowego ul. Sikorskiego 95 Gorzów Wlkp. 66-400 Polska Tel.: +48 957355514 E-mail: [zdz@zdz.gorzow.pl](mailto:zdz@zdz.gorzow.pl)  Faks: +48 957355612 Kod NUTS: PL431 **Adresy internetowe:** Główny adres: <www.zdz.gorzow.pl>

## **Sekcja II: Przedmiot**

## II.1) **Wielkość lub zakres zamówienia**

## II.1.1) **Nazwa:**

Dostawa, wraz z instalacją, sprzętu komputerowego, urządzeń multimedialnych oraz sieci bezprzewodowej Wi-Fi w ramach projektu Kształtowanie kompetencji kluczowych na potrzeby rynku pracy na obszarze M Numer referencyjny: WAD-IV.271.86.2016.NP

#### II.1.2) **Główny kod CPV** 30200000

II.1.3) **Rodzaj zamówienia** Dostawy

# II.1.4) **Krótki opis:**

1. Przedmiotem zamówienia jest zakup nowego, nieużywanego sprzętu komputerowego wraz z

oprogramowaniem systemowym, biurowym oraz sprzętu multimedialnego.

2. Zamawiający dopuszcza składanie ofert częściowych. Zamówienie udzielone zostanie w czterech częściach:

1) Część I zamówienia – dostawa sprzętu komputerowego, urządzeń multimedialnych oraz sieci

bezprzewodowej Wi-Fi wraz z instalacją w ramach projektu Kształtowanie kompetencji kluczowych na potrzeby rynku pracy na obszarze MOF Gorzowa Wlkp.

2) Część II zamówienia – zakup komputerów i sprzętu wraz z oprogramowaniem w ramach realizacji projektu "Zawodowcy w Gorzowie" oraz "Unijne przedszkolaki w Gorzowie"

3) Część III zamówienia - zakup komputerów i sprzętu wraz z oprogramowaniem do szkół w Gorzowie Wlkp. w ramach realizacji projektu Kształtowanie kompetencji kluczowych na potrzeby rynku pracy na obszarze MOF Gorzowa Wlkp.

4) Część IV zamówienia – zakup komputerów i sprzętu wraz z oprogramowaniem do szkół na terenie Miejskiego Obszaru

#### **Sekcja VI: Informacje uzupełniające**

- VI.5) **Data wysłania niniejszego ogłoszenia:**
- 23/01/2017
- VI.6) **Numer pierwotnego ogłoszenia**

Pierwotne ogłoszenie przesłane przez eNotices: Login TED eSender: ENOTICES Dane referencyjne ogłoszenia: 2016-159637 Numer ogłoszenia w Dz.Urz. UE – OJ/S: [2016/S 243-443041](http://www.ted.europa.eu/TED/notice/udl?uri=TED:NOTICE:443041-2016:TEXT:PL:HTML) Data wysłania pierwotnego ogłoszenia: 13/12/2016

#### **Sekcja VII: Zmiany**

- VII.1) **Informacje do zmiany lub dodania**
- VII.1.1) **Przyczyna zmiany**

Modyfikacja pierwotnej informacji podanej przez instytucję zamawiającą

#### VII.1.2) **Tekst, który należy poprawić w pierwotnym ogłoszeniu**

Numer sekcji: II.2.4 Część nr: Część II Zamówienia Zamiast: Komputer stacjonarny- biuro 25 szt. Powinno być: Komputer stacjonarny- biuro 4 szt. Numer sekcji: IV.2.2 Miejsce, w którym znajduje się tekst do modyfikacji: Termin składania ofert lub wniosków o dopuszczenie do udziału Zamiast: Data: 30/01/2017 Czas lokalny: 10:00 Powinno być: Data: 08/02/2017 Czas lokalny: 10:00 Numer sekcii: IV.2.2 Miejsce, w którym znajduje się tekst do modyfikacji: Warunki otwarcia ofert Zamiast: Data: 30/01/2017 Czas lokalny: 10:30

Powinno być: Data: 08/02/2017 Czas lokalny: 10:30 Numer sekcji: IV.2.6 Miejsce, w którym znajduje się tekst do modyfikacji: Minimalny okres, w którym oferent będzie związany z ofertą Zamiast: Data: 30/03/2017 Powinno być: Data: 08/04/2017

VII.2) **Inne dodatkowe informacje:**